## DOWNLOAD HERE

"How To Stream Live Video Online" Incl[udes Master Resell Rights](http://www.dlfiles24.com/get.php?prd=94446664). You will get step by step instructions on setting up your first live broadcast without spending hours and hours digging through technical documentation. Video 1: Introduction Video 2: Streaming Your Video Shows Video 3: Going Live Video 4: Recording Your Shows For Playback Video 5: Trick Out Your Online Profile Video 6: Adding Text and Special Effects Video 7: Mixing Multiple Audio Sources Video 8: Streaming Using Skype Audio Many People Are Under The Impression That They Need A Trunk Full Of Expensive Equipment And Software To Broadcast A Live Stream On The Internet. NOT TRUE! Sure, having a quality video camera as featured in our header will improve the quality and allow you to shoot video anywhere, but it is not required to get started! This easy to follow video how-to course will get you started in no time at all. You will learn step by step how to use free resources to create a professional live stream that can be broadcast to the world, or only to those you allow. Get it now!!

## DOWNLOAD HERE

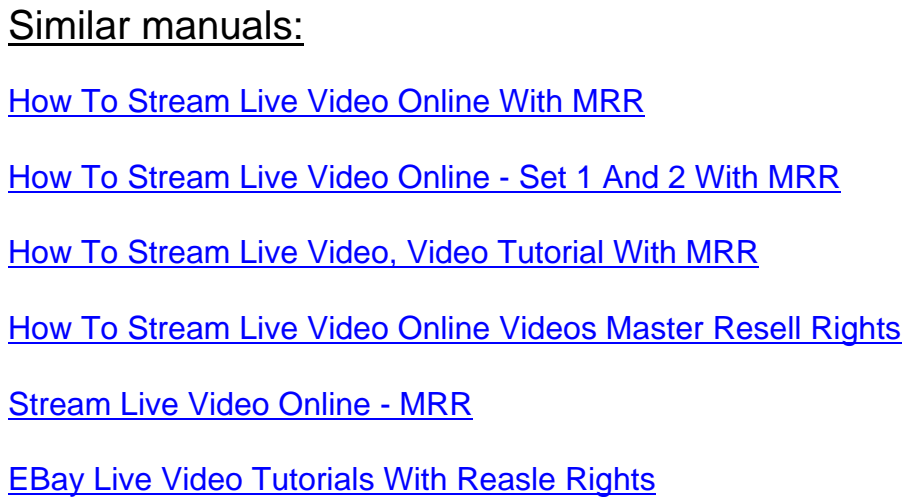